## **STRUCTURED Field Experience Log & Reflection Instructional Technology Department**

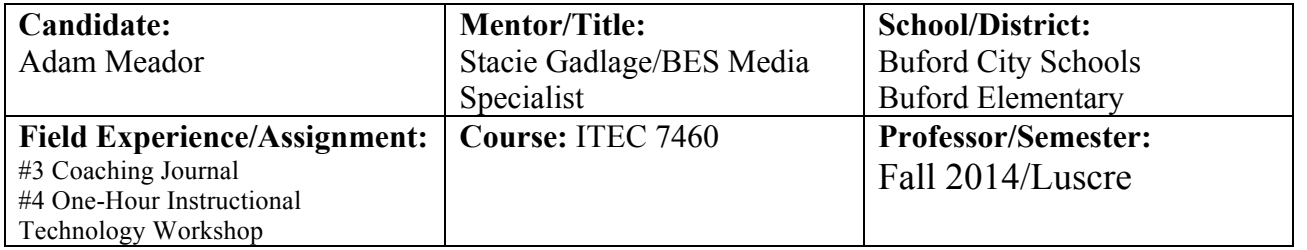

## **Part I: Log**

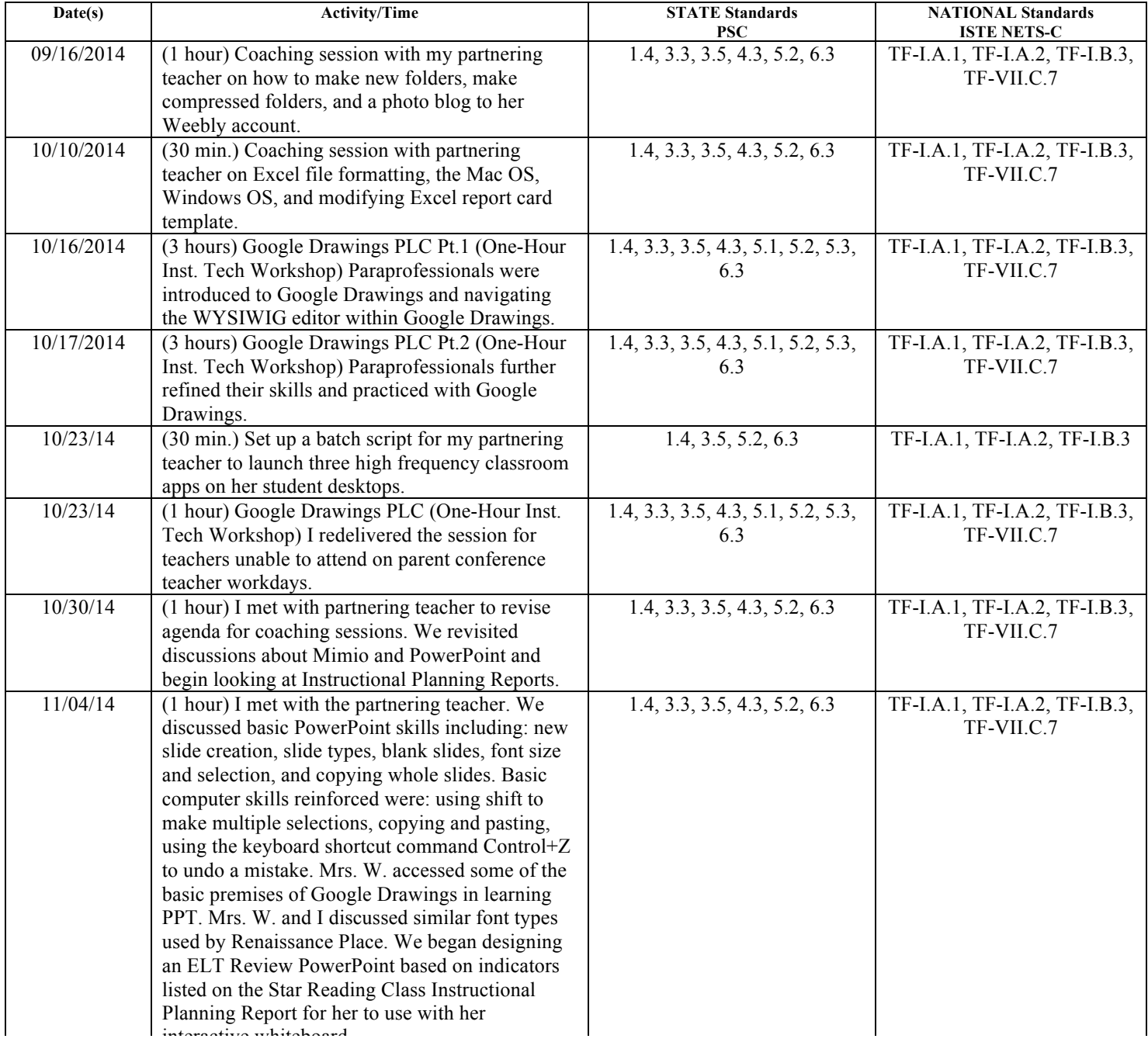

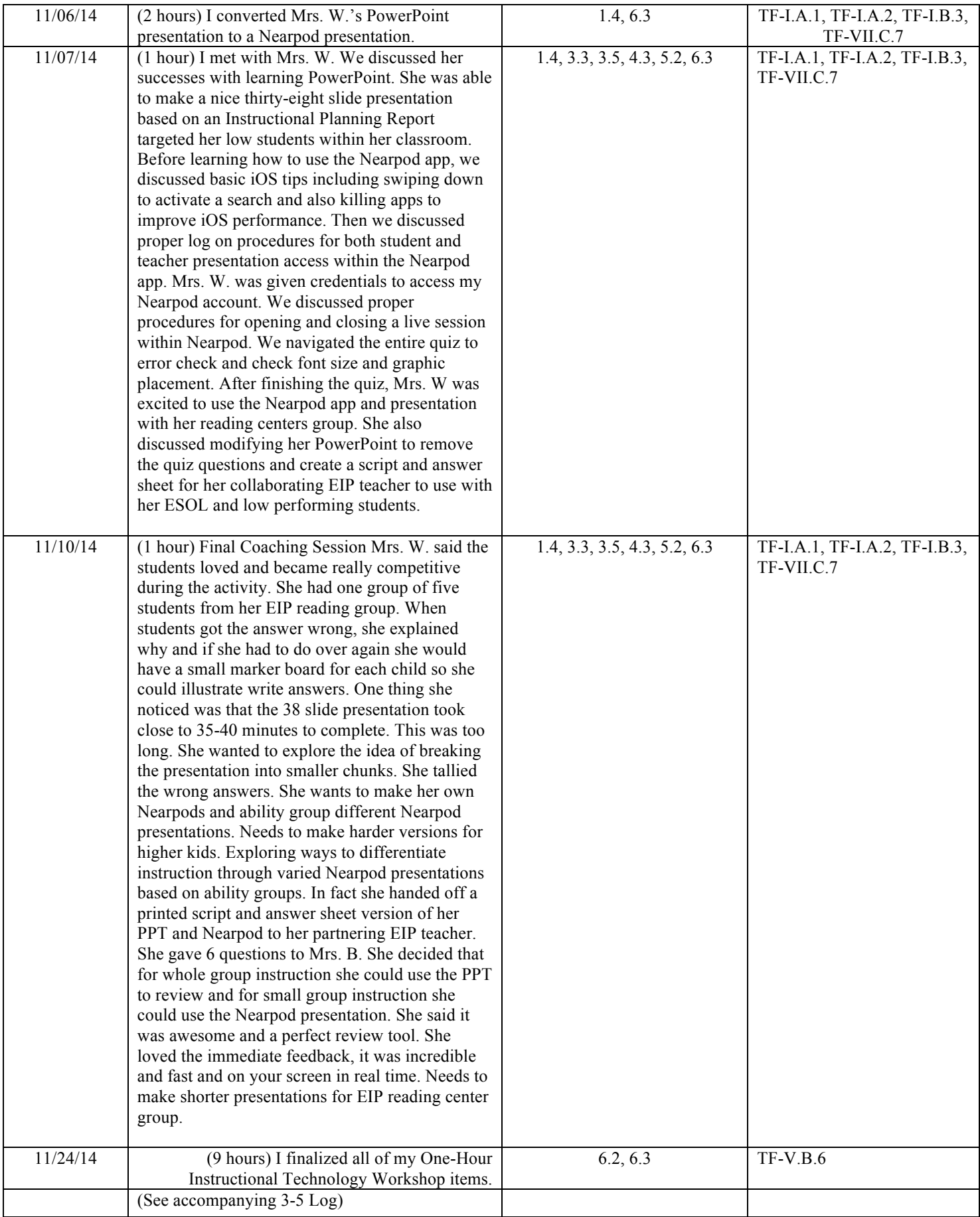

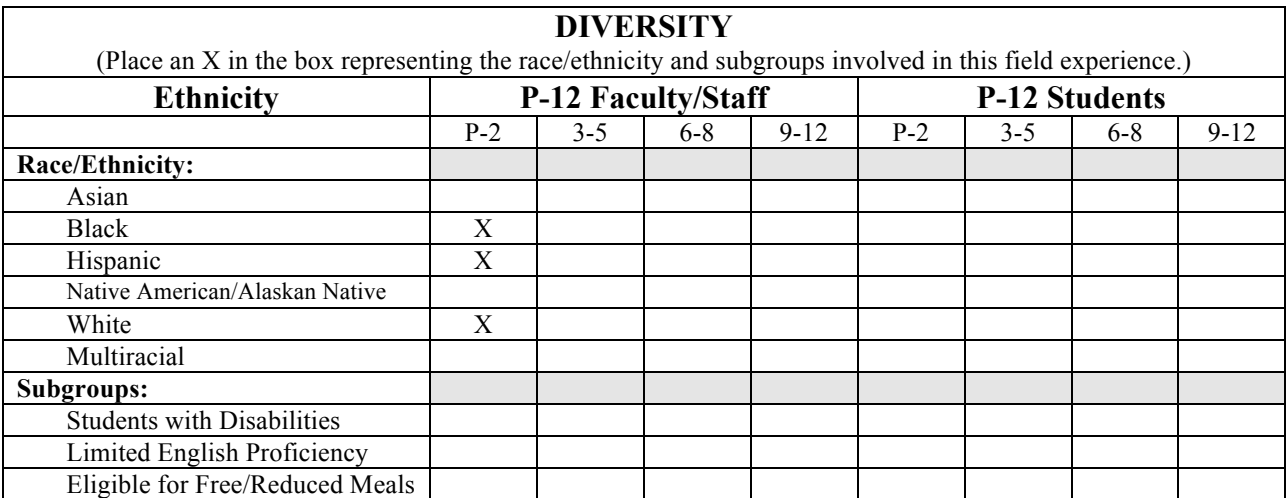

## **Part II: Reflection**

## **CANDIDATE REFLECTIONS:**

(Minimum of 3-4 sentences per question)

**1. Briefly describe the field experience. What did you learn about technology facilitation and leadership from completing this field experience?** The field experiences of creating a One-Hour Instructional Technology Workshop and coaching a partnering teacher were invaluable experiences. The experience of delivering and redelivering a professional learning opportunity to my colleagues gave me a glimpse of change diffusion. I feel like the work I did teaching people about Google Drawings and Google Docs will be beneficial in the long run to the system's goal of full implementation of Google Apps for Education. Additionally, partnering with and coaching a teacher was a rewarding experience. This taught me a lot about effective partnership principles and also allowed me to refine my communication and collaborative skills. Overall, the field experiences as well as the GAPSS analysis will be experiences I can draw from time and time again as I progress as an ITC.

**2. How did this learning relate to the knowledge** (what must you know), **skills** (what must you be able to do) **and dispositions** (attitudes, beliefs, enthusiasm) **required of a technology facilitator or technology leader? (Refer to the standards you selected in Part I. Use the language of the PSC standards in your answer and reflect on all 3—knowledge, skills, and dispositions.)** The learning this semester has already been put into practice. The communication and collaboration skills I acquired from the learning this semester will ultimately make me a better ITC. Also, the experiences this semester with deep reflection and refined analysis of professional development have been invaluable. I feel a lot more knowledgeable about the strategy behind success professional learning and instructional coaching. Every experience this semester is something I can draw from to help me in my position.

**3. Describe how this field experience impacted school improvement, faculty development or student learning at your school. How can the impact be assessed?** I most definitely think the field experiences will yield positive changes within the school. The coaching partnership I formed this semester has already produced results. Just a few days ago my partnering teacher's class saw significant gains in their quarterly benchmark assessment and this was a direct result of the work we did together. Also, the repeated delivery of Google Drawings has made a difference in getting the faculty better acquainted with Google Docs. I definitely think my colleagues are using Google Apps for Education more so than before the sessions. Additionally, it's likely that Buford Academy will extend what they learned about Google Drawings to their students. Overall, I think the experiences refined my skillset as coach and facilitator of professional development.